## Capítulo 5

# Monitorización de tráfico

## **Índice del capítulo**

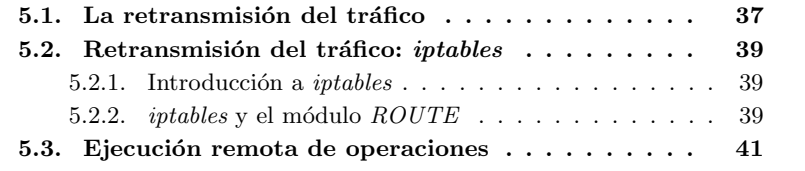

## **5.1.** La retransmisión del tráfico

Como se ha indicado en la sección 4.2.3, "La sonda y el protocolo NetFlow", el uso de sistemas de monitorización remota estadística de tráfico, como el uso del protocolo NetFlow, llevan al problema de no disponer al completo de la información que está siendo transportada en otro segmento de la red. Como se ha explicado a lo largo de la sección 4.2 de este documento, con  $NetFlow$  podremos configurar una sonda para que intercepte el tráfico comportándose como un *sniffer* en modo promiscuo y se enviará información de los niveles de Red y Transporte hacia un recolector debidamente configurado. Ahora bien, ¿y si necesitamos poder monitorizar al 100 % el contenido del tráfico que circula por nuestro sistema remoto?

Si queremos poder estudiar con todo nivel de detalle, sin suprimir los campos de datos de los paquetes, el tráfico que circula por un sistema remoto y así poder acceder a la información del nivel de Aplicación tenemos que hacer de alguna forma que dicho tr´afico llegue completamente a nuestro sistema remoto. Una vez que disponemos de manera local de dicho tráfico podemos pasar a su estudio utilizando las distintas herramientas que existen, como por ejemplo ethereal, tal como se muestra en la Figura 5.1.

Podríamos pensar en soluciones hardware, como switchs o concentradores comerciales que disponen de un puerto especial por el que replican o retransmiten una copia de todo el tráfico que atraviesa sus puertos. Dicho puerto se podría conectar a nuestro sistema de monitorización para que analizase el tráfico, pero esta forma de solventar el problema tiene sus inconvenientes:

| $\bullet$                                          |                                                                   |  | <b>2 (Untitled) - Ethereal</b>                       |                           |                    | 国東國                                                                                                    |  |
|----------------------------------------------------|-------------------------------------------------------------------|--|------------------------------------------------------|---------------------------|--------------------|----------------------------------------------------------------------------------------------------|--|
|                                                    |                                                                   |  |                                                      |                           |                    |                                                                                                    |  |
|                                                    |                                                                   |  | File Edit View Go Capture Analyze Statistics Help    |                           |                    |                                                                                                    |  |
| le)                                                |                                                                   |  | $B \otimes K$ and                                    |                           |                    | $\lbrack \mathbb{Q} \Leftrightarrow \Leftrightarrow \mathfrak{D} \mathrel{\overline{\otimes}} \underline{4} \mid \mathbb{Q} \lbrack \mathbb{Q} \lbrack \mathbb{Q} \lbrack \mathbb{P} \lbrack \mathbb{P} \rbrack \mathbb{P} \rbrack \mathbb{H} \mathrel{\overline{\otimes}} \mathbb{X} \rbrack \mathcal{D}$ |  |
| h Biter:<br>▼ + Expression   butimpiar   v Aplicar |                                                                   |  |                                                      |                           |                    |                                                                                                    |  |
| No. -                                              | Time                                                              |  | Source                                               | Destination               | Protocol Info      | $\blacksquare$                                                                                                    |  |
|                                                    | 1 0.000000                                                        |  | Cisco ab: 49: 45                                     | Spanning-tree-(for-br STP |                    | Conf. Root = 32769/00:0d:28:ab:49:40 Cost = 0 Port = 0x8005                                                                                                    |  |
|                                                    | 2 2.076071                                                        |  | 172.26.0.1                                           | Broadcast                 | ARP                | Who has 172.26.1.53? Tell 172.26.0.1                                                                                                    |  |
|                                                    | 3 2.090069                                                        |  | Cisco ab: 49: 45                                     | Spanning-tree-(for-br STP |                    | Conf. Root = 32769/00:0d:28:ab:49:40 Cost = 0 Port = 0x8005                                                                                                    |  |
|                                                    | 4 2.256082                                                        |  | 172.26.1.190                                         | 255.255.255.255           | DHOP               | DHCP Request - Transaction ID Oxbd1115ab                                                                                                    |  |
|                                                    | 5 4.124200                                                        |  | Cisco ab: 49: 45                                     | Spanning-tree-(for-br STP |                    | Conf. Root = 32769/00:0d:28:ab:49:40 Cost = 0 Port = 0x8005                                                                                                    |  |
|                                                    | 6 4.508223                                                        |  | 172.26.0.1                                           | Broadcast                 | ARP                | Who has 172.26.1.176? Tell 172.26.0.1                                                                                                    |  |
|                                                    | 7 6.172327                                                        |  | Cisco ab: 49: 45                                     | Spanning-tree-[for-br STP |                    | Conf. Root = 32769/00:0d:28:ab:49:40 Cost = 0 Port = 0x8005                                                                                                    |  |
|                                                    | 8 8.016444                                                        |  | Cisco ab: 49: 45                                     | Spanning-tree-(for-br STP |                    | Conf. Root = 32769/00:0d:28:ab:49:40 Cost = 0 Port = 0x8005                                                                                                    |  |
|                                                    | 9 9.900620                                                        |  | 11                                                   | f f 02: : 16              |                    | ICMPv6 Multicast Listener Report Message v2                                                                                                    |  |
|                                                    | 10 10,040569                                                      |  | Cisco ab: 49: 45                                     | Spanning-tree-(for-br STP |                    | Conf. Root = 32769/00:0d:28:ab:49:40 Cost = 0 Port = 0x8005                                                                                                    |  |
|                                                    | 11 10.709624                                                      |  | $\cdot$ :                                            | ff02::1:ff4e:7d75         |                    | ICMPv6 Neighbor solicitation                                                                                                    |  |
|                                                    | 12 11.708706                                                      |  | feBO::220:a6ff:fe4e: ff02::2                         |                           |                    | ICMPv6 Router solicitation                                                                                                    |  |
|                                                    | 13 12, 112698                                                     |  | Cisco ab: 49: 45                                     | Spanning-tree-(for-br STP |                    | Conf. Root = 32769/00:0d:28:ab:49:40 Cost = 0 Port = 0x8005                                                                                                    |  |
|                                                    | 14 12, 164704                                                     |  | feB0::220:a6ff:fe4e:; ff02::16                       |                           |                    | ICMPv6 Multicast Listener Report Message v2                                                                                                    |  |
|                                                    | 15 13, 340779                                                     |  | Cisco ab: 49: 45                                     | CDP/VTP                   | <b>DTP</b>         | Dynamic Trunking Protocol                                                                                                    |  |
|                                                    | 16 13, 344776                                                     |  | Cisco ab: 49: 45                                     | CDP/VTP                   | <b>DTP</b>         | Dynamic Trunking Protocol                                                                                                    |  |
|                                                    | 17 13, 752808                                                     |  | Cisco 58:1f:27                                       | 01:40:96:00:00:00         | LLC.               | U, func=UI; SNAP, OUI 0x004096 (Unknown), PID 0x0000                                                                                                    |  |
|                                                    |                                                                   |  | 18 13.928817 172.26.1.13                             | Broadcast                 | ARP                | Who has 172.26.0.1? Tell 172.26.1.13                                                                                                    |  |
|                                                    | 19 14.132828                                                      |  | 172.26.1.13                                          | Broadcast                 | AFID               | Who has 172.26.0.1? Tell 172.26.1.13                                                                                                    |  |
|                                                    | 20 14.136825                                                      |  | Cisco ab: 49: 45                                     | Spanning-tree-(for-br STP |                    | Conf. Root = 32769/00:0d:28:ab:49:40 Cost = 0 Port = 0x8005                                                                                                    |  |
|                                                    | 21 14,900005                                                      |  | 172.26.1.13                                          | Broadcast                 | <b>ARP</b>         | Who has 172.26.0.1? Tell 172.26.1.13                                                                                                    |  |
|                                                    | 22 15.708931                                                      |  | feB0::220:a6ff:fe4e::ff02::2                         |                           |                    | ICMPv6 Router solicitation                                                                                                    |  |
|                                                    |                                                                   |  | 23 15, 772934 172, 26, 1, 13                         | Broadcast                 | ARD                | Who has 172.26.0.1? Tell 172.26.1.13                                                                                                    |  |
|                                                    |                                                                   |  | 24 15.976947 Cisco ab:49:45                          | Spanning-tree-(for-br STP |                    | Conf. Root = 32769/00:0d:28:ab:49:40 Cost = 0 Port = 0x8005                                                                                                    |  |
|                                                    |                                                                   |  | 25 16.759007 172.26.1.1                              | 172.26.0.1                | DNS                | Standard query AAAA monitorizacion.maese.wireless.com                                                                                                    |  |
|                                                    |                                                                   |  | 26 16.764993 172.26.0.1                              | 172.26.1.1                | <b>DNS</b>         | Standard query response                                                                                                    |  |
|                                                    | 27 16, 765263                                                     |  | 172.26.1.1                                           | 172.26.0.1                | DNS                | Standard query AAAA monitorizacion.maese.wireless.com                                                                                                    |  |
|                                                    |                                                                   |  | 28 16.768989 172.26.0.1                              | 172.26.1.1                | DNS                | Standard query response                                                                                                    |  |
|                                                    |                                                                   |  | 29 16.769123 172.26.1.1<br>172.26.0.1                | 172.26.0.1<br>172.26.1.1  | DNS                | Standard query A monitorizacion maese vireless.com                                                                                                    |  |
|                                                    | 30 16, 772998                                                     |  | 31 16,776993 172.26.1.1                              | Broadcast                 | <b>DNS</b><br>ARD. | Standard query response A 172,26.0.2<br>Who has 172.26.0.2? Tell 172.26.1.1                                                                                                    |  |
|                                                    |                                                                   |  | 32 16, 780994 172, 26.0.1                            | 172.26.1.1                | ARP                | 172.26.0.2 is at 00:04:75:d7:25:f3                                                                                                    |  |
|                                                    |                                                                   |  | AR 18 MAIAR 1 198. AR 1 1                            |                           | ---                |                                                                                                    |  |
| > Frame 1 (52 bytes on wire, 52 bytes captured)    |                                                                   |  |                                                      |                           |                    |                                                                                                    |  |
| D IEEE 802.3 Ethernet                              |                                                                   |  |                                                      |                           |                    |                                                                                                    |  |
| D Logical-Link Control                             |                                                                   |  |                                                      |                           |                    |                                                                                                    |  |
| > Spanning Tree Protocol                           |                                                                   |  |                                                      |                           |                    |                                                                                                    |  |
|                                                    |                                                                   |  |                                                      |                           |                    |                                                                                                    |  |
|                                                    |                                                                   |  |                                                      |                           |                    |                                                                                                    |  |
|                                                    |                                                                   |  |                                                      |                           |                    |                                                                                                    |  |
|                                                    |                                                                   |  | 0000 01 80 c2 00 00 00 00 0d 28 ab 49 45 00 26 42 42 |                           | $$ $1E.6BB$        | $\blacktriangle$                                                                                                    |  |
|                                                    |                                                                   |  | 0010 03 00 00 00 00 00 80 01 00 0d 28 ab 49 40 00 00 |                           |                    |                                                                                                    |  |
| 0030 02 00 0f 00                                   |                                                                   |  | 0020 00 00 80 01 00 0d 28 ab 49 40 80 05 00 00 14 00 |                           | (. IB              |                                                                                                    |  |
|                                                    |                                                                   |  |                                                      | .                         |                    | Ţ                                                                                                    |  |
|                                                    | File: (Untitled) 709 KB 00:02:12 Drops: 0<br>P: 1167 D: 1167 M: 0 |  |                                                      |                           |                    |                                                                                                    |  |

Figura 5.1: Tráfico retransmitido capturado con ethereal

- Impone la necesidad de comprar equipos hardware adicionales, con el consecuente gasto económico.
- En redes muy cargadas, un ordenador normal que podría bastarnos para nuestro sistema de monitorización podría no ser suficientemente potente para realizar adecuadamente la captura de paquetes, pudiendo producirse pérdidas indeseables. Desear evitar estar pérdidas podría llevar a cambiar dicho equipo, aumentando el coste de la operación.

Por tanto surge la necesidad de buscar formas más elegantes y selectivas, y sobre todo que sean soluciones *software*, para provocar la retransmisión del tráfico.

En este capítulo vamos a ver una posibilidad que existe para obtener una copia del tráfico que circula por un sistema remoto. Primero hablaremos de las capacidades que iptables ofrece como retransmisor de paquetes, capacidad que puede ser usada para realizar una copia del tráfico y enviarla hacia otro sistema. En segundo lugar haremos una breve reseña a cómo se pueden efectuar operaciones sencillas y de manera cómoda sobre una máquina remota. Por último, en el apéndice B, "Monitorización de tráfico", veremos los detalles de configuraciones e instalaciones de las distintas herramientas comentadas en este capítulo.

## **5.2.** Retransmisión del tráfico: *iptables*

#### **5.2.1.** Introducción a *iptables*

*iptables* es el conocido cortafuegos utilizado en los sistemas Linux a partir de su versión de núcleo  $2.4$   $[25, 26]$ .

iptables consiste en una serie de tablas por las que deben transcurrir los paquetes que queremos enviar, recibir, o que han de atravesar nuestro sistema (paquetes de los cuales no somos ni origen ni destino). En dichas tablas podemos introducir reglas particulares que permiten configurar el cortafuegos, como impedir las comunicaciones con un *host* concreto o prohibir el tráfico de un servicio específico que atraviesa el sistema [27].

iptables dispone de unas capacidades y posibilidades sorprendentes si se profundiza en su funcionamiento. iptables puede marcar paquetes de forma interna al núcleo de la máquina para que a los paquetes marcados se les aplique un procesado posterior, puede modificar campos de los paquetes como el campo ToS o incluso las direcciones IP de origen o destino de una comunicación, o es capaz de realizar funciones de supervisión de ciertos protocolos. Estas funcionalidades son posibles gracias no sólo al núcleo del propio *iptables* sino a su interacción con el n´ucleo del sistema (o *kernel* de aqu´ı en adelante) y a la modularidad del propio *iptables* que ha permitido a múltiples desarrolladores añadir funcionalidades a este cortafuegos.

iptables suele necesitar de su correspondiente módulo en el kernel del sistema para poder funcionar correctamente, por lo que la tarea de utilizar funcionalidades algo especiales de iptables suele estar asociada a la tarea de parchear el kernel del sistema para que la nueva funcionalidad sea reconocida. Para facilitar esta labor existe la herramienta *patch-o-matic-ng* [31] que es un script que realiza de forma cómoda la labor de introducir en el código fuente del kernel y de *iptables* el código de los módulos de los que queremos hacer uso. Detalles sobre esta herramienta y su uso se verán en el apéndice B, "Monitorización de  $tráfico$ ".

#### **5.2.2.** *iptables* **y el m´odulo** *ROUTE*

La capacidad de retransmisión de paquetes de *iptables* la hemos conseguido gracias al módulo  $ROUTE$  de *iptables* [29, 30]. Dicho módulo, en la versión que nosotros hemos necesitado usar, está disponible en el paquete Debian de la versión actualmente en estado *testing*, concretamente la versión 1.3.3, de *iptables* mientras que la versión en estado stable se encuentra en la 1.2.2.

Además de tener que utilizar una versión testing de iptables es necesario un  $kernel$  compilado adecuadamente con soporte para el módulo  $ROUTE$ , y ninguna de las dos versiones del kernel que se distribuyen para la versión stable de **Debian Sarge** en el momento de realización de este Proyecto, las versiones 2.4.27 y 2.6.8, lo soportan.

Por ello, tras probar a compilar tanto el kernel como iptables de las versiones *stable* o *testing* para hacer funcionar el módulo  $ROUTE$  y no haber sido posible, hemos utilizado las versiones de kernel, iptables y patch-o-matic-ng que se detallan en los Cuadros 5.1, 5.2 y 5.3, respectivamente.

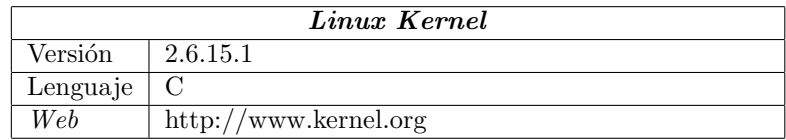

Cuadro 5.1: Ficha de Linux Kernel

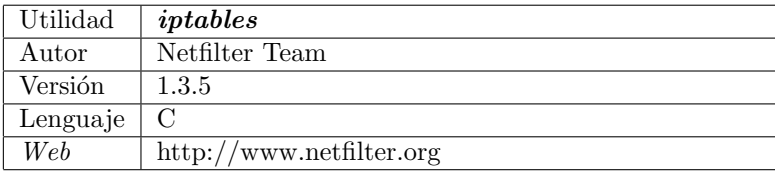

Cuadro 5.2: Ficha de iptables

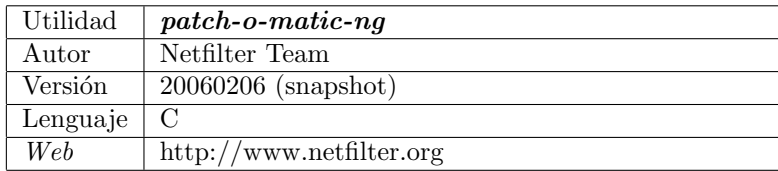

Cuadro 5.3: Ficha de patch-o-matic-ng

Con el módulo  $ROUTE$ , iptables es capaz de realizar funciones de encaminamiento poco habituales, como por ejemplo desviar el tráfico proveniente de un primer sistema destinado a un segundo sistema dirigiéndolo hacia una tercera máquina distinta. En versiones más modernas de este módulo este desvío de tráfico se puede realizar no sólo desviando el tráfico sino dejando el tráfico original sin modificaciones y permitiendo que siga su flujo habitual dentro de las tablas de iptables, y realizando una copia de los paquetes se puede encaminar hacia un tercer sistema, que será nuestro sistema de monitorización. A esto es a lo que denominamos *retransmisión* del tráfico.

Gracias a esta funcionalidad, la retransmisión del tráfico es posible con iptables. Para ello será necesario la instalación de un núcleo compatible con el módulo  $ROUTE$  y la instalación de un paquete de *iptables* configurado a tal efecto en cada una de las máquinas donde queramos proceder a la retransmisión de los paquetes. Este proceso de instalación se detalla en el apéndice B.1, "Instalación del módulo  $ROUTE$ ", aunque sería más útil y conveniente disponer de paquetes Debian de estas versiones compatibles con ROUTE [37, 38, 39]. En los

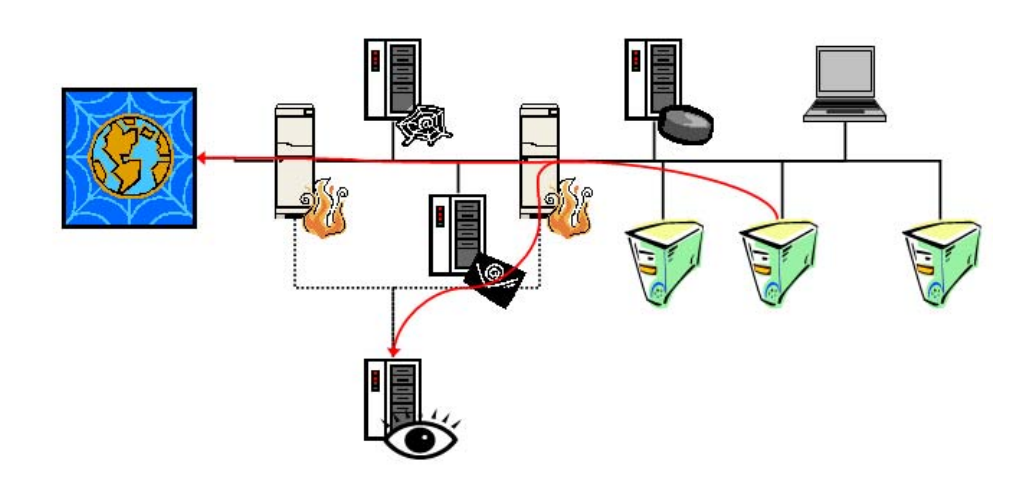

Figura 5.2: Esquema de funcionamiento de la retransmisión de tráfico

ap´endices B.1.3.1, "Creando un paquete Debian del kernel", y B.1.4.1, "Creando un paquete Debian de iptables", se detalla cómo fabricar esos paquetes Debian. Tras la instalación bastará proceder a la activación de la retransmisión que consistirá en activar la regla de *iptables* adecuada, algo que veremos con más detalle en el apéndice B.1.5, "Activación del módulo  $ROUTE$ ". Cabe aquí destacar que dado que se basa en el uso de  $iptables$  cada regla de retransmisión es altamente configurable, de manera que podemos ser muy selectivos con el tráfico que deseemos retransmitir: exclusivamente un puerto, exclusivamente un host concreto, exclusivamente un interfaz, etc.

## **5.3.** Ejecución remota de operaciones

Como se ha comentado en la sección 5.2.2, para efectuar la retransmisión de paquetes en las m´aquinas remotas hacia la m´aquina que alberga el sistema de monitorización es necesario introducir reglas adicionales en las tablas de  $\emph{intables}$ de los sistemas remotos. Esto implica, evidentemente, una acción de control de forma remota desde la máquina de monitorización sobre las máquinas que retransmitirán el tráfico.

Una manera simple y segura de efectuar esta acción de control es basarse en el uso del paquete *ssh* [40, 41] que viene incluido por defecto dentro de nuestro sistema **Debian Sarge**. ssh es un reemplazo seguro para los viejos sistemas de ejecución remota de operaciones y de consola remota como rlogin, rcp o telnet. ssh se utilizará desde el sistema de monitorización conectándose a servidores activos en las máquinas que habrán de retransmitir el tráfico donde se estará ejecutando el demonio del servidor ssh, **sshd**, también incluido por defecto en la distribución **Debian Sarge**. Tras ello, sobre una conexión encriptada y segura, podremos pasar a la ejecución de comandos en el sistema remoto para activar la retransmisión de paquetes.

### 5.3. EJECUCIÓN REMOTA DE OPERACIONES

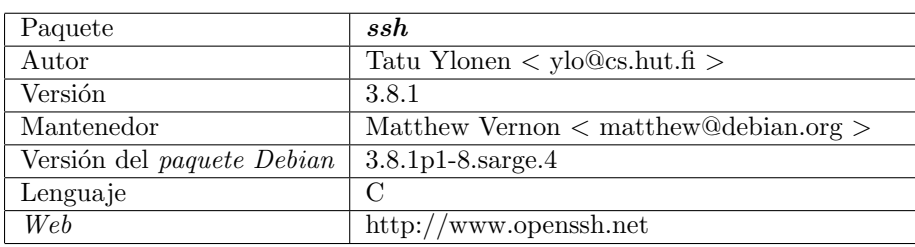

#### Cuadro 5.4: Ficha de ssh

En el apéndice B.2, "Instalación y configuración del paquete ssh", veremos los detalles de instalación y configuración de *ssh* para la creación de pares de llaves cliente-servidor [42] para realizar de forma cómoda y segura la autentica $c$ ión entre el sistema de monitorización y los sistemas remotos.